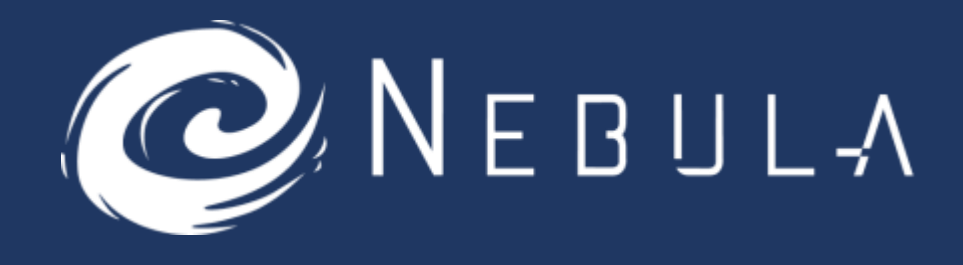

# **ETHRON Smart Contract Review**

**Deliverable: Smart Contract Audit Report**

**Security Report August 2021**

# Disclaimer

The information and views set out in this publication are those of the author(s) and do not necessarily reflect the official opinion of the Company. The content, conclusions and recommendations set out in this publication are elaborated in the specific for only project.

eNebula Solutions does not guarantee the authenticity of the project or organization or team of members that is connected/owner behind the project or nor accuracy of the data included in this study. All representations, warranties, undertakings and guarantees relating to the report are excluded, particularly concerning  $-$  but not limited to  $-$  the qualities of the assessed projects and products. Neither the Company nor any personating on the Company's behalf may be held responsible for the use that may be made of the information contained herein.

eNebula Solutions retains the right to display audit reports and other content elements as examples of their work in their portfolio and as content features in other projects with protecting all security purpose of customer. The report containing confidential information can be used internally by the Customer, or it can be disclosed publicly after all vulnerabilities fixed - upon a decision of the Customer.

© eNebula Solutions, 2021.

# **Report Summary**

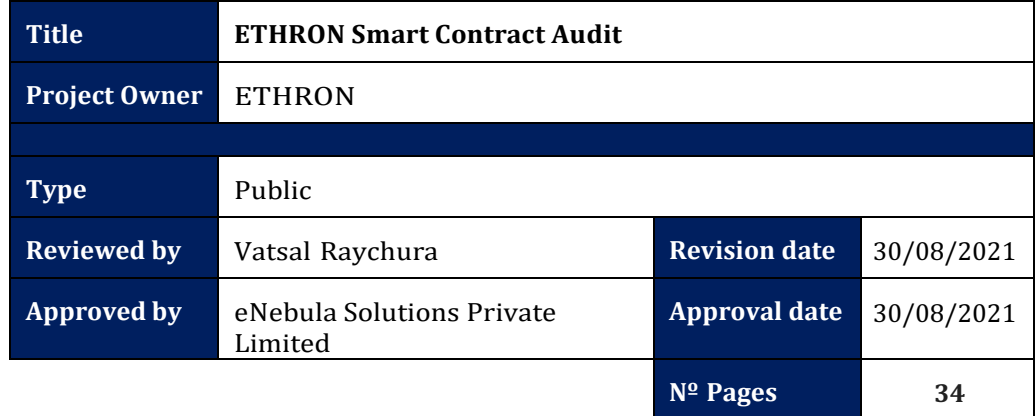

# **Overview**

### Background

ETHRON requested that eNebula Solutions perform an Extensive Smart Contract audit of their Smart Contract.

### Project Dates

The following is the project schedule for this review and report:

- **August 30**: Smart Contract Review Completed *(Completed)*
- **August 30**: Delivery of Smart Contract Audit Report *(Completed)*

#### Review Team

The following eNebula Solutions team member participated in this review:

- Sejal Barad, Security Researcher and Engineer
- Vatsal Raychura, Security Researcher and Engineer

# **Coverage**

### Target Specification and Revision

For this audit, we performed research, investigation, and review of the smart contract of ETHRON.

The following documentation repositories were considered in-scope for the review:

• ETHRON Project: <https://tronscan.org/#/contract/TQ9a47zoTbAa9FooNiCe1RXXngNw9DuTPe/code>

# **Introduction**

Given the opportunity to review ETHRON Project's smart contract source code, we in the report outline our systematic approach to evaluate potential security issues in the smart contract implementation, expose possible semantic inconsistencies between smart contract code and design document, and provide additional suggestions or recommendations for improvement. Our results show that the given version of smart contracts is ready to launch after resolving the mentioned issues, there are no critical or high issues found related to business logic, security or performance.

About ETHRON: -

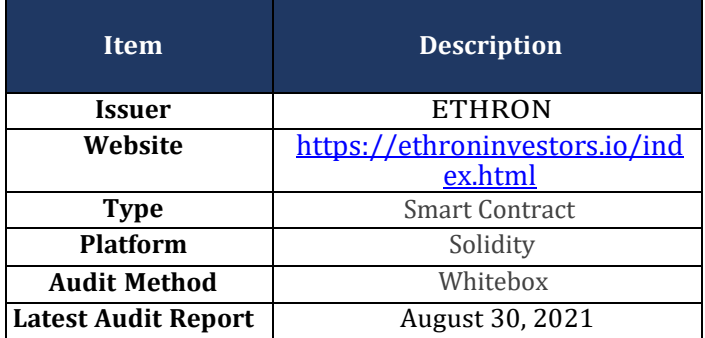

The Test Method Information: -

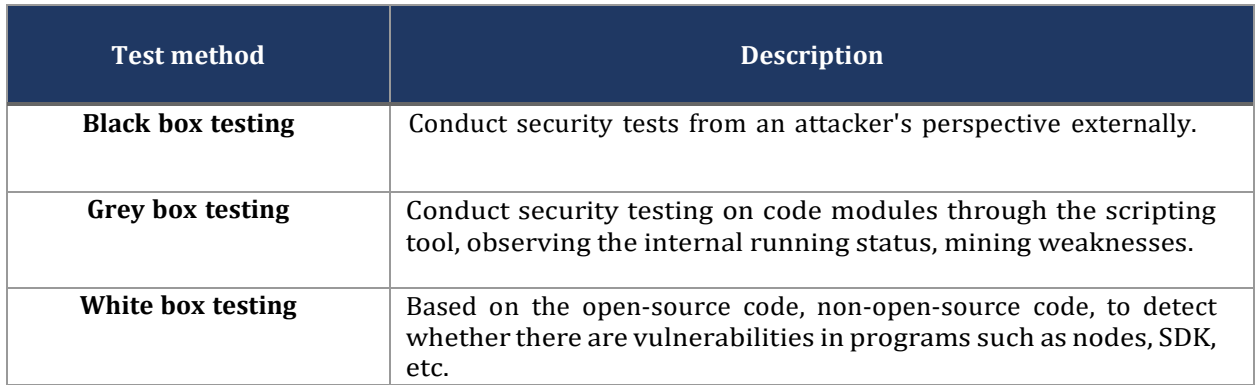

The vulnerability severity level information:

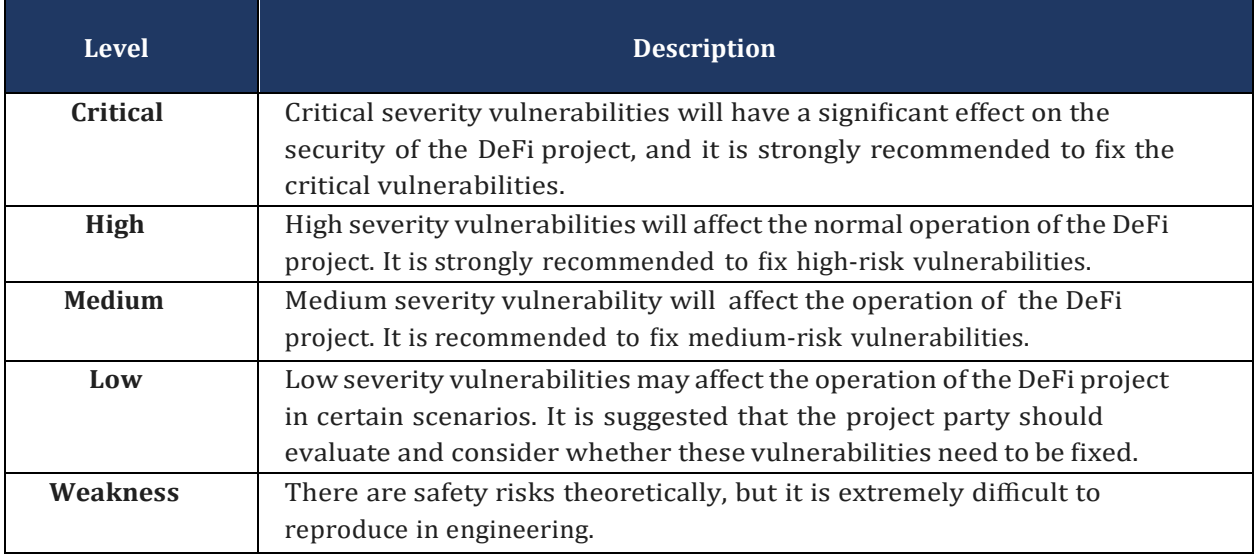

#### The Full List of Check Items:

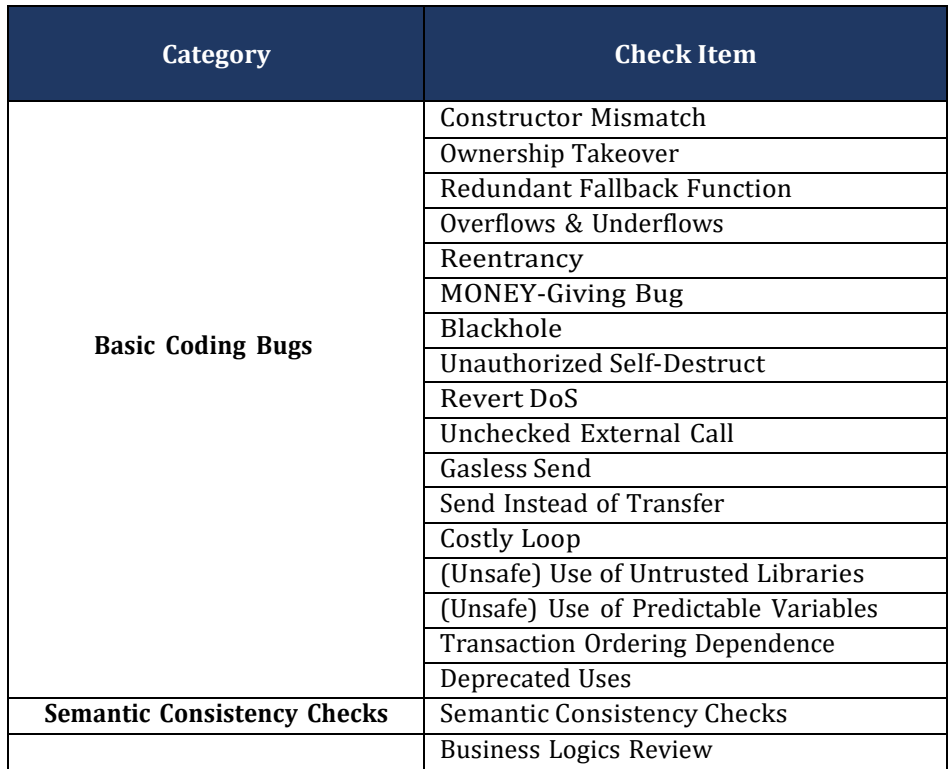

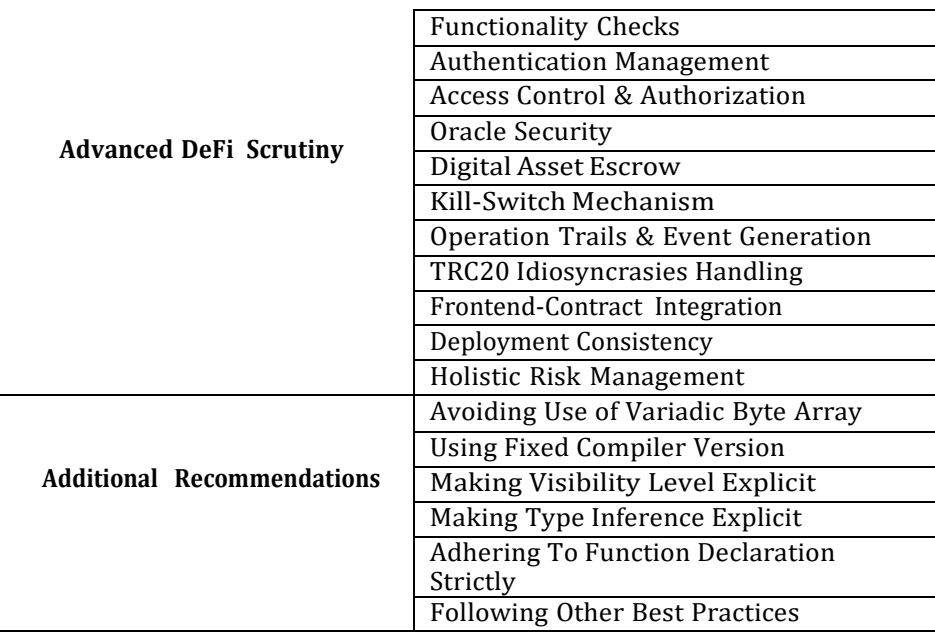

Common Weakness Enumeration (CWE) Classifications Used in This Audit:

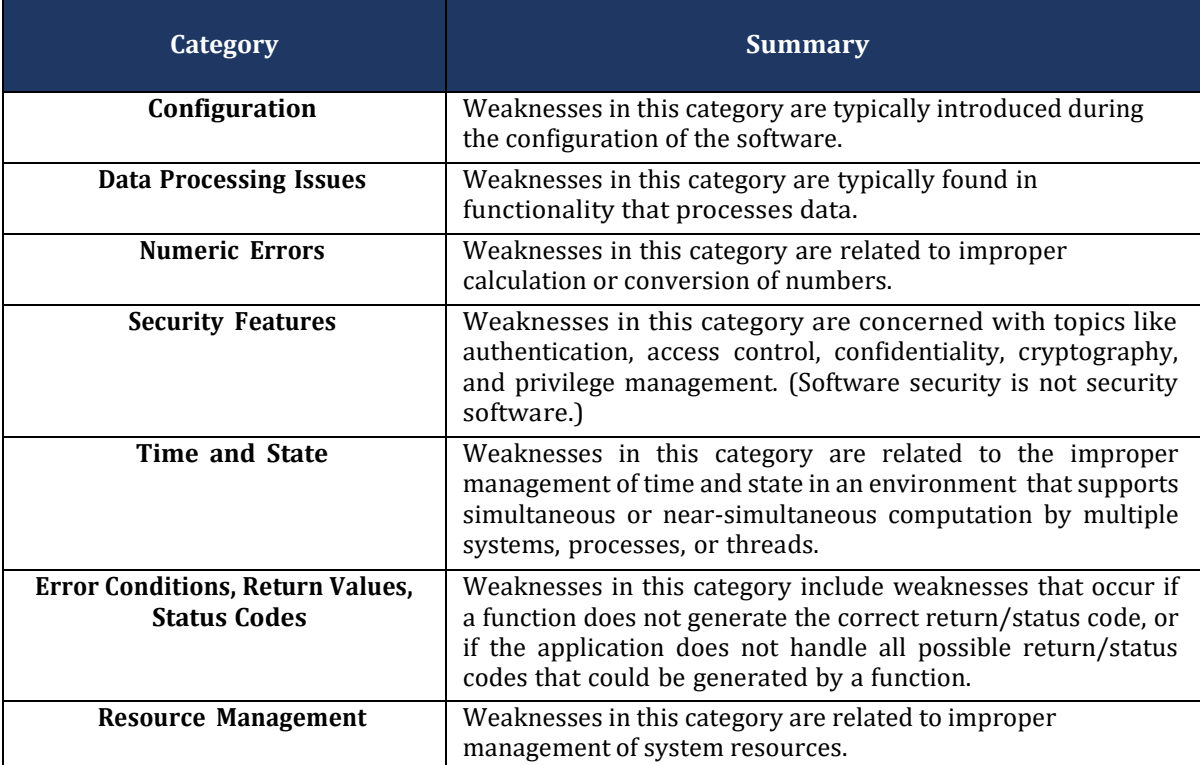

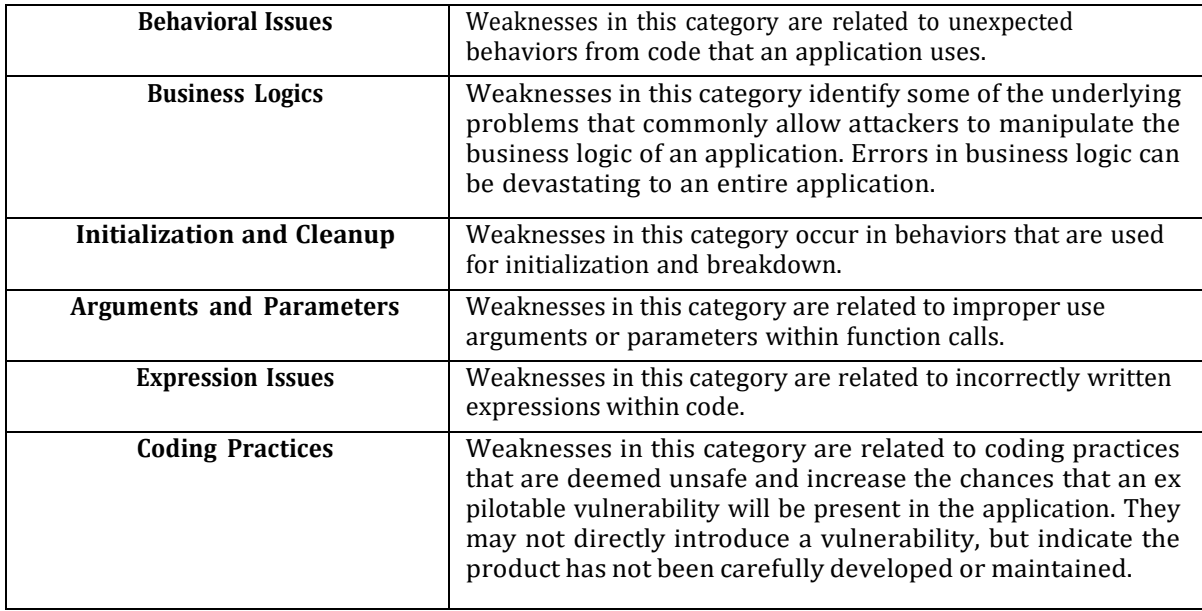

# **Findings**

### Summary

Here is a summary of our findings after analyzing the ETHRON's Smart Contract. During the first phase of our audit, we studied the smart contract sourcecode and ran our in-house static code analyzer through the Specific tool. The purpose here is to statically identify known coding bugs, and then manually verify (reject or confirm) issues reported by tool. We further manually review businesslogics, examine system operations, and place DeFi-related aspects under scrutinyto uncover possible pitfalls and/or bugs.

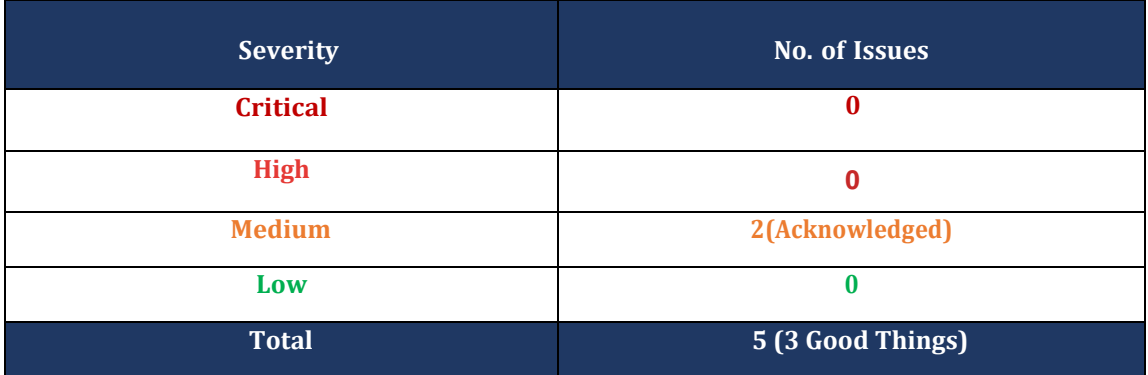

We have so far identified that there are potential issues with severity of **0 Critical,**  and engineered, though we recommend to resolve/acknowledge the issues to improve the implementation and bug free by common recommendations given under POCs. **0 High, 2 Medium, and 0 Low. Overall, these smart contracts are well- designed**

### Good things in the Smart Contract

**1. Use of SafeMath Library: -**

The use of SafeMath Library in the smart contract is a good thing for the contract if it used properly.

```
library SafeMath {
\overline{3}function mul(uint256 a, uint256 b) internal pure returns (uint256) {
\overline{4}5
              if (a == 0) {
6
                  return 0;
```
#### **2. Good required conditions in functions: -**

In the smart contract's withdraw function you put the requirement – " msg.value  $== 0$  " which is a good thing, as withdrawal doesn't allow to transfer trx simultaneously.

429 function withdraw() public payable { 430  $require(msg.value == 0, "withoutawa1 doesn't allow to transfer trx simultaneously")$ 431  $uint256$  uid = address2UID[msg.sender];

#### **3. Visibility is properly set: -**

In the smart contract visibility to every function and state variables given properly which is good coding practice. Here below in Functional Overview Section you can check that.

### Functional Overview

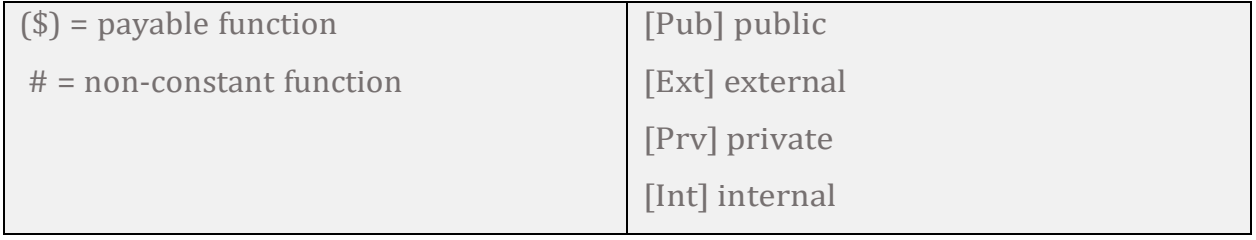

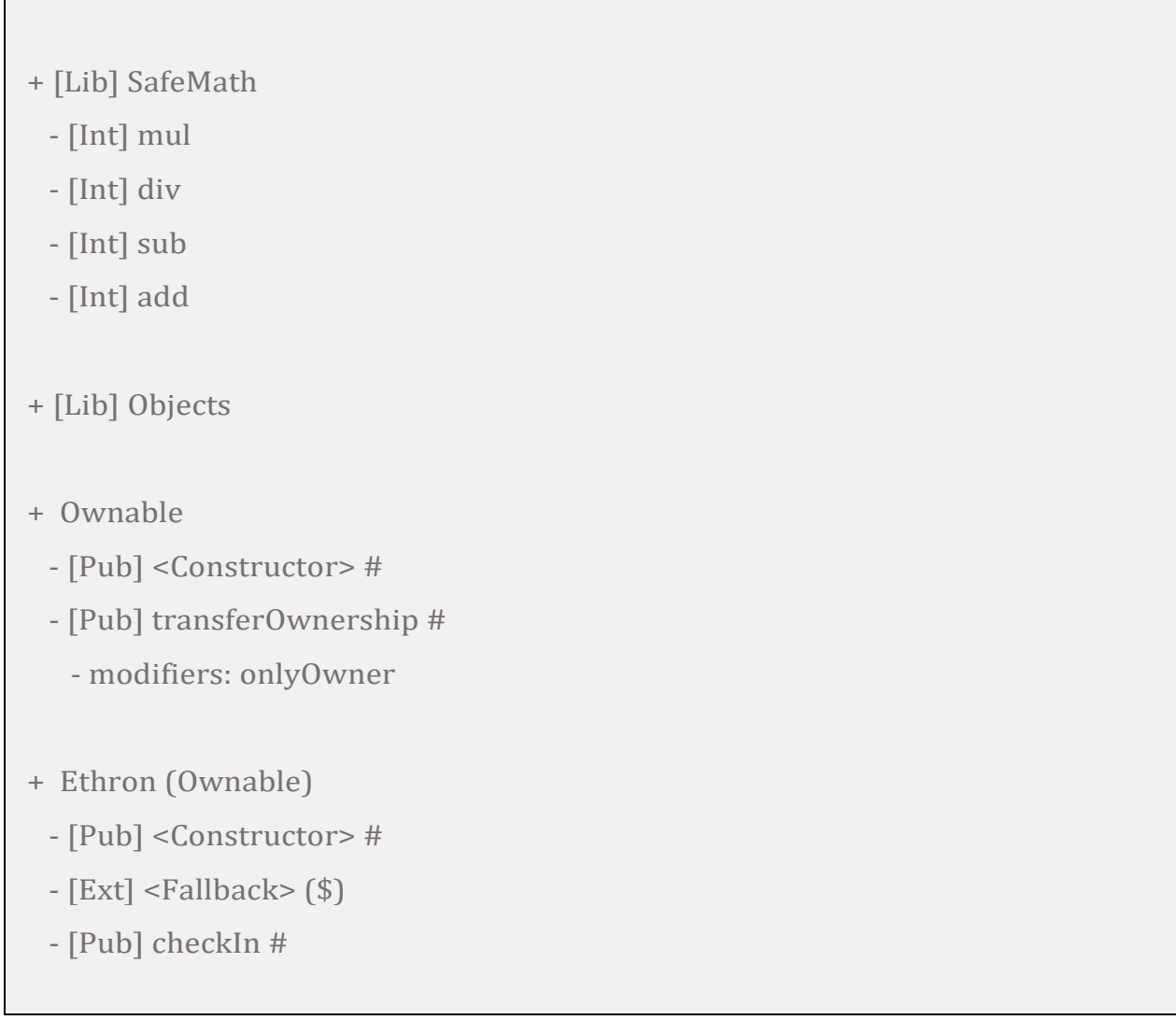

- [Pub] setMarketingAccount #
	- modifiers: onlyOwner
- [Pub] getMarketingAccount
	- modifiers: onlyOwner
- [Pub] getDeveloperAccount
	- modifiers: onlyOwner
- [Pub] setReferenceAccount # - modifiers: onlyOwner
- [Pub] getReferenceAccount
	- modifiers: onlyOwner
- [Prv] \_init #
- [Pub] getCurrentPlans
- [Pub] getTotalInvestments
- [Pub] getBalance
- [Pub] getUIDByAddress
- [Pub] getInvestorInfoByUID
- [Pub] getInvestmentPlanByUID
- [Prv] \_addInvestor #
- [Prv] \_invest #
- [Prv] \_ainvest #
- [Pub] invest (\$)
- [Pub] admininvest (\$)
- [Pub] withdraw (\$)
- [Prv] \_calculateDividends
- [Pub] withdrawLostTRXFromBalance #
- [Pub] multisendTRX (\$)

### Overview of Code

```
library SafeMath {
     function mul(uint256 a, uint256 b) i
nternal pure returns (uint256) {
        if (a == 0) {
             return 0;
         }
        uint256 c = a * b;\overline{assert(c / a == b)};
         return c;
     }
     function div(uint256 a, uint256 b) i
nternal pure returns (uint256) {
        // assert(b > 0); // Solidity au
tomatically throws when dividing by 0
        uint256 c = a / b;
        // assert(a == b * c + a % b);
/ There is no case in which this doesn't
hold
         return c;
     }
     function sub(uint256 a, uint256 b) i
nternal pure returns (uint256) {
        assert(b \le a); return a - b;
     }
     function add(uint256 a, uint256 b) i
nternal pure returns (uint256) {
        uint256 c = a + b;
        assert(c \ge a); return c;
     }
}
                                             library Objects {
                                                  struct Investment {
                                                      uint256 planId;
                                                      uint256 investmentDate;
                                                      uint256 investment;
                                                      uint256 lastWithdrawalDate;
                                                      uint256 currentDividends;
                                                      bool isExpired;
                                                  }
                                                  struct Plan {
                                                      uint256 dailyInterest;
                                                      uint256 term; //0 means unlim
                                            ited
                                                      uint256 maxDailyInterest;
                                                  }
                                                  struct Investor {
                                                      address addr;
                                                      uint256 referrerEarnings;
                                                      uint256 availableReferrerEarn
                                             ings;
                                                      uint256 referrer;
                                                      uint256 planCount;
                                                      mapping(uint256 => Investment
                                             ) plans;
                                                      uint256 partners;
                                                  }
                                             }
```
The contract has the SafeMath Library which is a good thing. there is no vulnerabilities or errors here.

```
contract Ethron is Ownable {
     using SafeMath for uint256;
     uint256 private constant INTEREST_CYCLE = 1 days;
     uint256 private constant DEVELOPER_ENTRY_RATE = 40; //per thousand
    uint256 private constant ADMIN ENTRY RATE = 300;
     uint256 private constant REFERENCE_RATE = 100;
     uint256 public constant REFERENCE_LEVEL_RATE = 30;
     uint256 public constant MINIMUM = 700 trx; //minimum investment needed
     uint256 public constant REFERRER_CODE = 1; //default
     uint256 public latestReferrerCode;
     uint256 private totalInvestments_;
     address payable private developerAccount_;
     address payable private marketingAccount_;
     address payable private referenceAccount_;
     mapping(address => uint256) public address2UID;
     mapping(uint256 => Objects.Investor) public uid2Investor;
     Objects.Plan[] private investmentPlans_;
     event Registration(address investor,uint256 investorId,address referrer,uin
t256 referrerId);
     event UserIncome(address user, address indexed _from, uint256 level, uint25
6 _type, uint256 income);
     event onInvest(address investor, uint256 amount, uint8 _type);
     event onWithdraw(address investor, uint256 amount);
      * @dev Constructor Sets the original roles of the contract
```
The declared percentages for fees and reference program are correct. The minimum deposit amount and interest cycle details per day are correct.

```
 function setMarketingAccount(address payable _newMarketingAccount) public o
nlyOwner {
         require(_newMarketingAccount != address(0));
        marketingAccount = newMarketingAccount;
     }
     function getMarketingAccount() public view onlyOwner returns (address) {
        return marketingAccount ;
     }
     function getDeveloperAccount() public view onlyOwner returns (address) {
         return developerAccount_;
     }
     function setReferenceAccount(address payable _newReferenceAccount) public o
nlyOwner {
         require(_newReferenceAccount != address(0));
         referenceAccount_ = _newReferenceAccount;
     }
     function getReferenceAccount() public view onlyOwner returns (address) {
         return referenceAccount_;
     }
These are the public view functions used for setting and getting information about 
Marketing, developer and reference accounts.
setMarketingAccount() for setting the Marketing account with condition to not be 
address(0).
getMarketingAccount() will return the marketingAccount_
getDeveloperAccount() will return the developerAccount_
setReferenceAccount() for setting the Reference account with condition to not be 
address(0).
```
getReferenceAccount() will return the referenceAccount\_

```
function init() private {
        latestReferrerCode = REFERRER_CODE;
         address2UID[msg.sender] = latestReferrerCode;
         uid2Investor[latestReferrerCode].addr = msg.sender;
        uid2Investor[latestReferrerCode].referrer = 0;
        uid2Investor[latestReferrerCode].planCount = \theta;
         investmentPlans_.push(Objects.Plan(15,300*60*60*24,15));
         investmentPlans_.push(Objects.Plan(300,300*60*60*24,300));
    }
    function getCurrentPlans() public view returns (uint256[] memory, uint256[]
memory, uint256[] memory, uint256[] memory) {
        uint256[] memory ids = new uint256[](investmentPlans_.length);
        uint256[] memory interests = new uint256[](investmentPlans_.length);
         uint256[] memory terms = new uint256[](investmentPlans_.length);
         uint256[] memory maxInterests = new uint256[](investmentPlans_.length);
        for (uint256 i = 0; i < investmentPlans_.length; i++) {
             Objects.Plan storage plan = investmentPlans_[i];
            ids[i] = i; interests[i] = plan.dailyInterest;
             maxInterests[i] = plan.maxDailyInterest;
            terns[i] = plan.term; }
        return
        \left( ids,
        interests,
        maxInterests,
        terms
        );
    }
    function getTotalInvestments() public view returns (uint256){
        return totalInvestments_;
    }
    function getBalance() public view returns (uint256) {
        return address(this).balance;
    }
    function getUIDByAddress(address _addr) public view returns (uint256) {
        return address2UID[_addr];
    }
```
Private view function \_init shows the various calculations of the investmentplans, there is no vulnerabilities or errors here.

After that,

The public view function getCurrentPlans() shows the currently available investment plans and their requirements and other details, there are no bugs or errors here. The public view functions, getTotalInvestments(), getBalance(), getUIDByAddress() will return totalInvestments\_ , balance, address2UID[\_addr] accordingly.

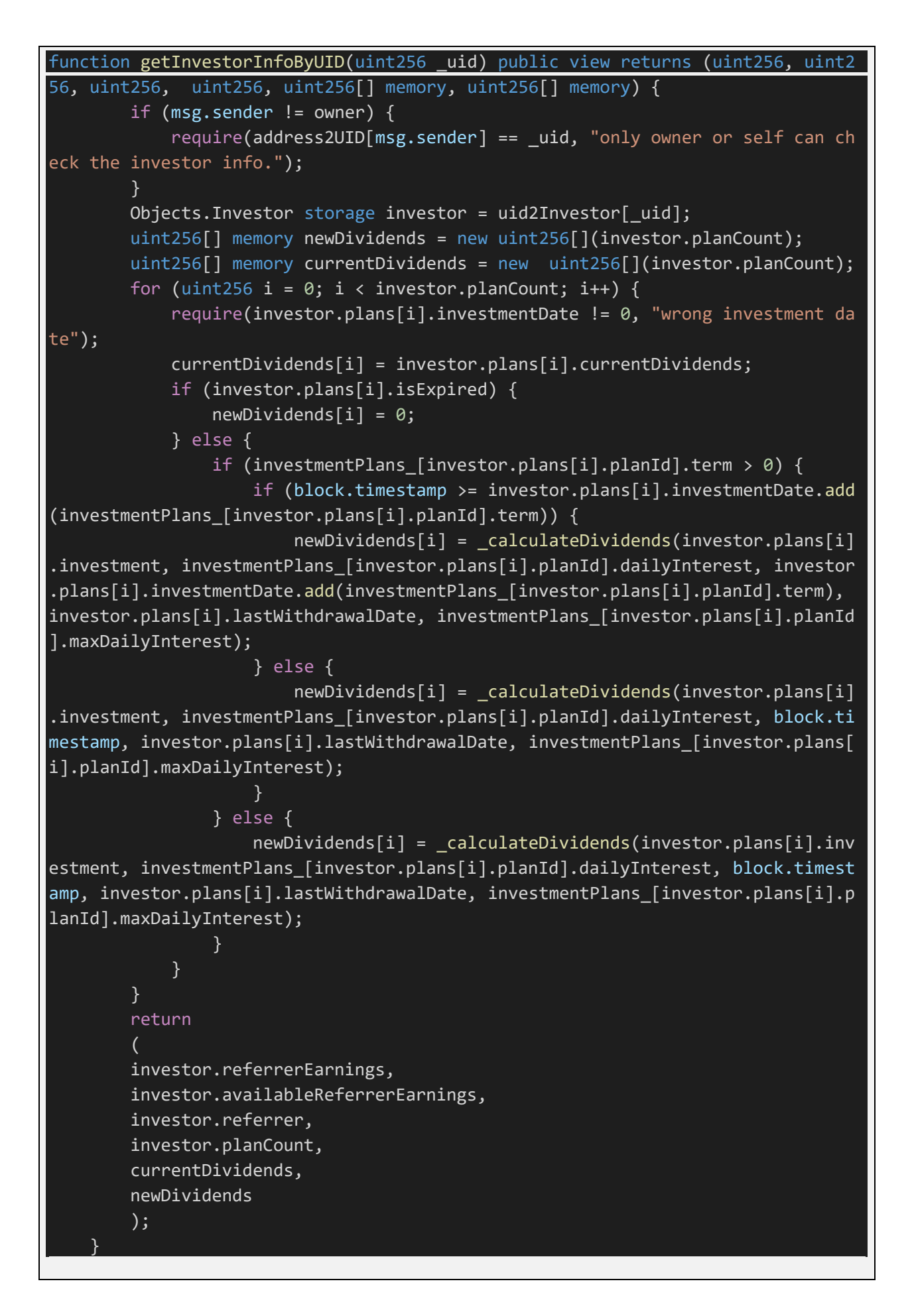

The public view function getInvestorInfoByUID() will show various details of investors by their UID like referrerEarnings, availableReferrerEarnings, referrer, planCount, currentDividends. There are vulnerabilities or bugs here.

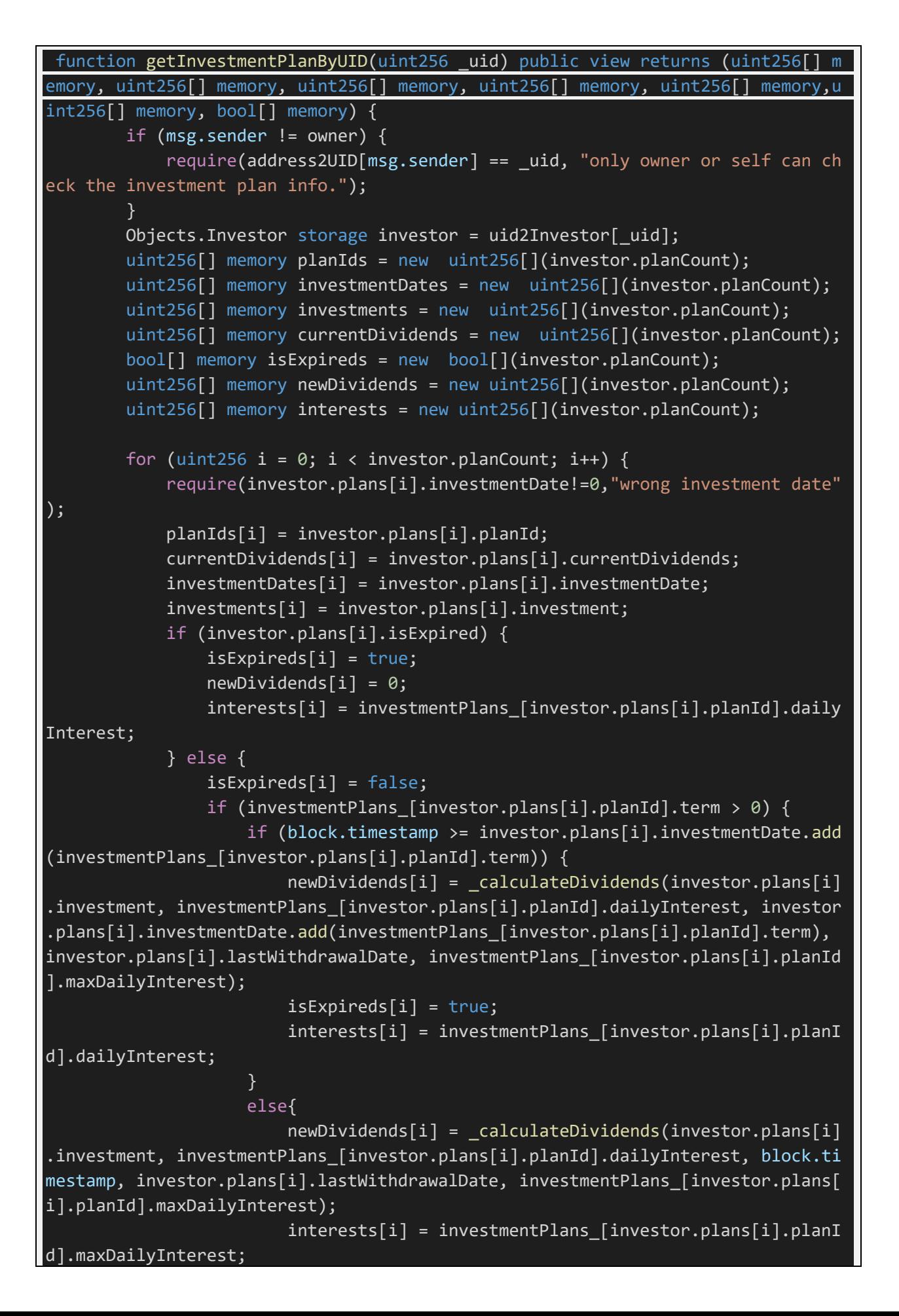

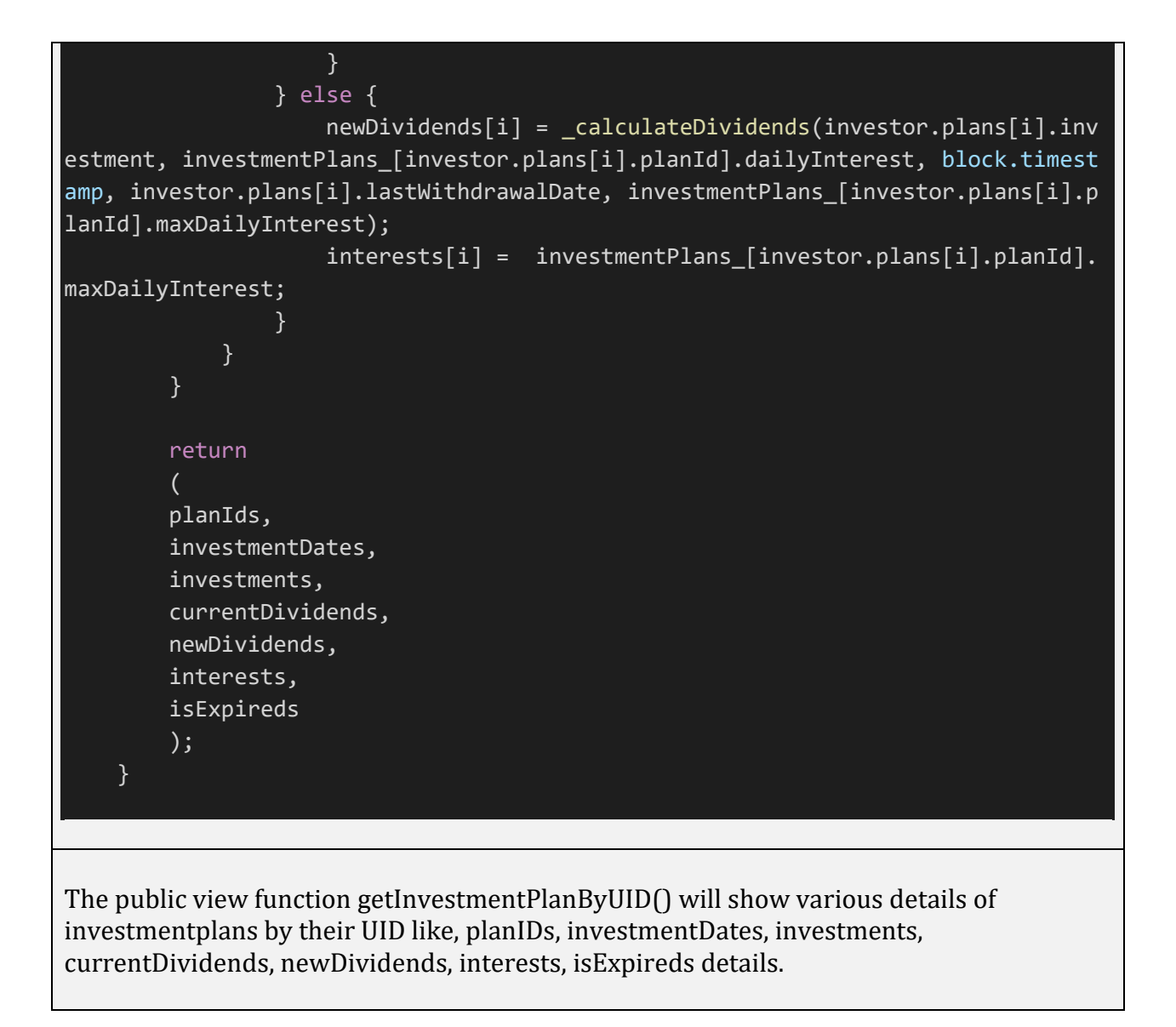

```
 function _addInvestor(address _addr, uint256 _referrerCode) private returns
 (uint256) {
         if (_referrerCode >= REFERRER_CODE) {
             //require(uid2Investor[_referrerCode].addr != address(0), "Wrong re
ferrer code");
             if (uid2Investor[_referrerCode].addr == address(0)) {
                \_referenceode = 0; }
         } else {
            TreferrerCode = 0;
 }
        address addr = _addr; latestReferrerCode = latestReferrerCode.add(1);
         address2UID[addr] = latestReferrerCode;
         emit Registration(addr,latestReferrerCode,uid2Investor[_referrerCode].a
ddr,_referrerCode);
         uid2Investor[latestReferrerCode].addr = addr;
         uid2Investor[latestReferrerCode].referrer = _referrerCode;
         uid2Investor[latestReferrerCode].planCount = 0;
         if (_referrerCode >= REFERRER_CODE) {
             uint256 _ref1 = _referrerCode;
             uid2Investor[_ref1].partners = uid2Investor[_ref1].partners.add(1);
         }
         return (latestReferrerCode);
     }
Private view function _addInvestor() is there to add new investor in the program with
```
referrercode details and returning the latestReferrerCode.

```
function invest(address addr, uint256 planId, uint256 referrerCode, uin
t256 _amount) private returns (bool) {
        require({}_planId == 0, "Wrong investment plan id");
         require(_amount>= MINIMUM && _amount%700 trx==0, "Invalid Amount");
       uint256 uid = address2UID[ addr];if (uid == 0) {
            uid = _addInvestor(_addr, _referrerCode);
            //new user
         } else {//old user
            //do nothing, referrer is permenant
 }
       uint256 planCount = uid2Investor[uid].planCount; Objects.Investor storage investor = uid2Investor[uid];
         investor.plans[planCount].planId = _planId;
         investor.plans[planCount].investmentDate = block.timestamp;
         investor.plans[planCount].lastWithdrawalDate = block.timestamp;
         investor.plans[planCount].investment = _amount;
        investor.plans[planCount].currentDividends = 0; investor.plans[planCount].isExpired = false;
         investor.planCount = investor.planCount.add(1);
         Objects.Investor storage upline=uid2Investor[investor.referrer];
        for(uint256 i = 0; i < 10; i++) {
               if (upline.addr != address(0)) {
                        if(upline.partners>4)
\{address(uint160(upline.addr)).transfer(( amount*3)/100
);
                         emit UserIncome(uid2Investor[_referrerCode].addr, _add
r, i+1, 2, (-amount*3)/100); }
                    upline = uid2Investor[upline.referrer];
                } else break;
 }
         totalInvestments_ = totalInvestments_.add(_amount);
         uint256 directIncome=(_amount.mul(REFERENCE_RATE)).div(1000);
         address(uint160(uid2Investor[_referrerCode].addr)).transfer(directIncom
e);
       emit UserIncome(uid2Investor[_referrerCode].addr, _addr, 1, 1, directIn
come);
        uint256 rplanCount = uid2Investor[ referrerCode].planCount;
        Objects.Investor storage rinvestor = uid2Investor[_referrerCode];
         rinvestor.plans[rplanCount].planId = 1;
         rinvestor.plans[rplanCount].investmentDate = block.timestamp;
         rinvestor.plans[rplanCount].lastWithdrawalDate = block.timestamp;
       rinvestor.plans[rplanCount].investment = ( amount.mul(15)).div(1000);
```
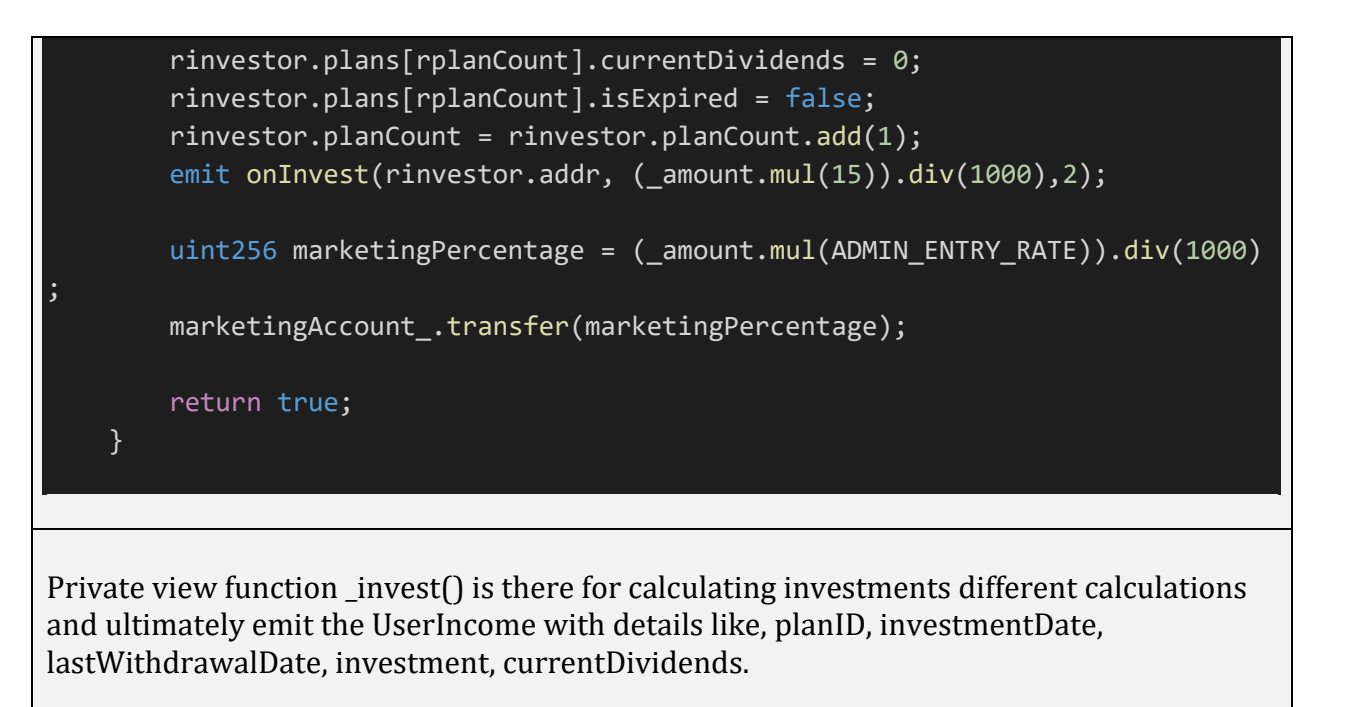

```
function ainvest(address addr, uint256 planId, uint256 referrerCode, uint2
56 _amount) private returns (bool) {
        require(_planId == 0, "Wrong investment plan id");
         require(_amount>= MINIMUM && _amount%700 trx==0, "Invalid Amount");
        uint256 uid = address2UID[ addr];
        if (uid == 0) {
             uid = _addInvestor(_addr, _referrerCode);
             //new user
         } else {//old user
             //do nothing, referrer is permenant
 }
         uint256 planCount = uid2Investor[uid].planCount;
         Objects.Investor storage investor = uid2Investor[uid];
         investor.plans[planCount].planId = _planId;
         investor.plans[planCount].investmentDate = block.timestamp;
         investor.plans[planCount].lastWithdrawalDate = block.timestamp;
         investor.plans[planCount].investment = _amount;
        investor.plans[planCount].currentDividends = 0; investor.plans[planCount].isExpired = false;
        inverse investor.planCount = investor.planCount.add(1);
         totalInvestments_ = totalInvestments_.add(_amount);
         uint256 rplanCount = uid2Investor[_referrerCode].planCount;
         Objects.Investor storage rinvestor = uid2Investor[_referrerCode];
         rinvestor.plans[rplanCount].planId = 1;
         rinvestor.plans[rplanCount].investmentDate = block.timestamp;
         rinvestor.plans[rplanCount].lastWithdrawalDate = block.timestamp;
         rinvestor.plans[rplanCount].investment = (_amount.mul(15)).div(1000);
         rinvestor.plans[rplanCount].currentDividends = 0;
         rinvestor.plans[rplanCount].isExpired = false;
        rinvestor.planCount = rinvestor.planCount.add(1);
        emit onInvest(rinvestor.addr, (_amount.mul(15)).div(1000),2);
         return true;
     }
```
Private view function  $\alpha$  ainvest() is there for calculating different calculations for the added investments on the original investments.

```
function invest(uint256 referrerCode, uint256 planId) public payable {
         if (_invest(msg.sender, _planId, _referrerCode, msg.value)) {
            emit onInvest(msg.sender, msg.value,1);
        }
     }
    function admininvest(address _user, uint256 _referrerCode, uint256 _planId,
 uint256 _amount) public payable {
          require(msg.sender == owner, "onlyOwner");
        if (_ainvest(_user, _planId, _referrerCode, _amount*1e6)) {
             emit onInvest(_user, _amount*1e6,1);
        }
     }
     function withdraw() public payable {
         require(msg.value == 0, "withdrawal doesn't allow to transfer trx simul
taneously");
         uint256 uid = address2UID[msg.sender];
         require(uid != 0, "Can not withdraw because no any investments");
       uint256 withdrawalAmount = 0;
        for (uint256 i = 0; i < uid2Investor[uid].planCount; i++)
        \{ if (uid2Investor[uid].plans[i].isExpired) {
                 continue;
 }
             Objects.Plan storage plan = investmentPlans_[uid2Investor[uid].plan
s[i].planId];
             bool isExpired = false;
             uint256 withdrawalDate = block.timestamp;
            if (plan.term > 0) {
                 uint256 endTime = uid2Investor[uid].plans[i].investmentDate.add
(plan.term);
                if (withdrawalDate >= endTime) {
                    withdrawalDate = endTime;
                    isExpired = true;
}<br>}
 }
            uint256 amount = calculateDividends(uid2Investor[uid].plans[i].inv
estment , plan.dailyInterest , withdrawalDate , uid2Investor[uid].plans[i].last
WithdrawalDate , plan.maxDailyInterest);
             withdrawalAmount += amount;
             uid2Investor[uid].plans[i].lastWithdrawalDate = withdrawalDate;
             uid2Investor[uid].plans[i].isExpired = isExpired;
```
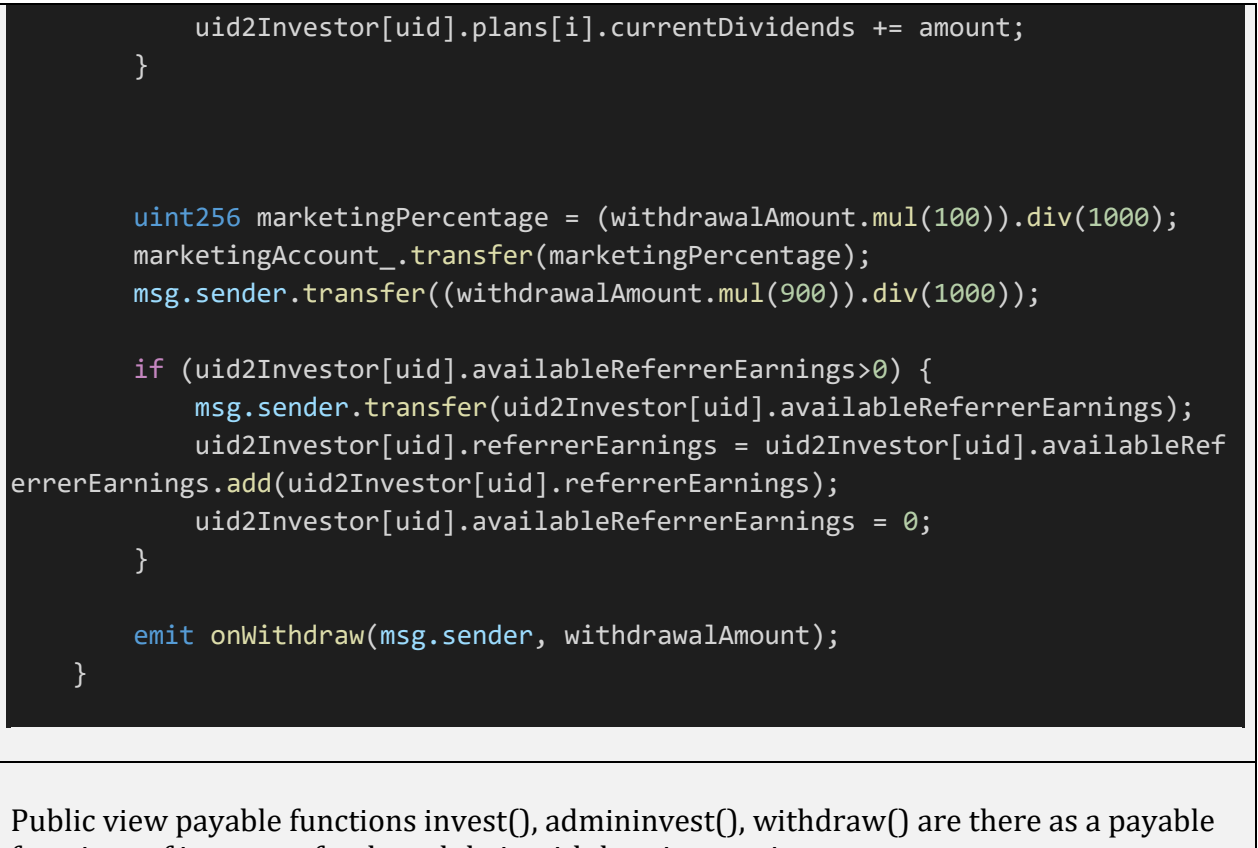

functions of investors funds and their withdrawing services.

```
function calculateDividends(uint256 amount, uint256 dailyInterestRate, u
int256 _now, uint256 _start , uint256 _maxDailyInterest) private pure returns
uint256) {
       uint256 numberOfDays = ( now - start) / INTEREST CYCLE ;
       uint256 result = 0;
       uint256 index = 0;
        if(numberOfDays > 0){
         uint256 secondsLeft = ( now - start);
           for (index; index < numberOfDays; index++) {
               if(_dailyInterestRate + index <= _maxDailyInterest ){
                   secondsLeft -= INTEREST_CYCLE;
                     result += (_amount * (_dailyInterestRate + index) / 1000 *
INTEREST_CYCLE) / (60*60*24);
 }
               else
\{ break;
 }
 }
            result += (_amount * (_dailyInterestRate + index) / 1000 * secondsL
eft) / (60*60*24);
            return result;
        }else{
            return (_amount * _dailyInterestRate / 1000 * (_now - _start)) / (6
0*60*24;
        }
 }
```
Private pure function \_calculateDividends() is responsible for calculating the various dividends amount according to conditions for the investors.

#### **Basic Coding Bugs**

#### **1. Constructor Mismatch**

- o Description: Whether the contract name and its constructor are not identical to each other.
- o Result: PASSED
- o Severity: Critical

#### **2. Ownership Takeover**

- o Description: Whether the set owner function is not protected.
- o Result: PASSED
- o Severity: Critical

#### **3. Redundant Fallback Function**

- o Description: Whether the contract has a redundant fallback function.
- o Result: PASSED
- o Severity: Critical

#### **4. Overflows & Underflows**

- o Description: Whether the contract has general overflow or underflow vulnerabilities
- o Result: PASSED
- o Sever ity: Cr itical

#### **5. Reentrancy**

- o Description: Reentrancy is an issue when code can call back into your contract and change state, such as withdrawing ETHs.
- o Result: PASSED
- o Severity: Critical

#### **6. MONEY-Giving Bug**

- o Description: Whether the contract returns funds to an arbitrary address.
- o Result: PASSED
- o Severity: High

#### **7. Blackhole**

- o Description: Whether the contract locks ETH indefinitely: merely in without out.
- o Result: PASSED
- o Severity: High

#### **8. Unauthorized Self-Destruct**

- o Description: Whether the contract can be killed by any arbitrary address.
- o Result: PASSED
- o Severity: Medium

#### **9. Revert DoS**

- o Description: Whether the contractis vulnerable to DoSattack because of unexpected revert.
- o Result: PASSED
- o Severity: Medium

#### **10.Unchecked External Call**

- o Description: Whether the contract has any external call without checking the return value.
- o Result: PASSED
- o Severity: Medium

#### **11.Gasless Send**

- o Description: Whether the contractis vulnerable to gasless send.
- o Result: PASSED
- o Severity: Medium

#### **12.Send Instead of Transfer**

- o Description: Whether the contract uses send instead of transfer.
- o Result: PASSED
- o Severity: Medium

#### **13.Costly Loop**

- o Description: Whether the contract has any costly loop which may lead to Out-Of-Gas exception.
- o Result: PASSED
- o Severity: Medium

#### **14. (Unsafe) Use of Untrusted Libraries**

- o Description: Whether the contract use any suspicious libraries.
- o Result: PASSED
- o Severity: Medium

#### **15. (Unsafe) Use of Predictable Variables**

- o Description: Whether the contract contains any randomness variable, but its value can be predicated.
- o Result: PASSED
- o Severity: Medium

#### **16. Transaction Ordering Dependence**

- o Description: Whether the final state of the contract depends on the order of the transactions.
- o Result: PASSED
- o Severity: Medium

#### **17. Deprecated Uses**

- o Description: Whether the contract use the deprecated tx.origin to perform the authorization.
- o Result: PASSED
- o Severity: Medium

#### **Semantic Consistency Checks**

- o Description: Whether the semantic of the white paper is different from the implementation of the contract.
- o Result: PASSED
- o Severity: Critical

### Conclusion

In this audit, we thoroughly analyzed ETHRON' s Smart Contract. The current code base is well organized, well executed. The code was compiled and tested using compiler version 0.5.4 without errors. The same code is deployed and verified on main-net and currently also listed on dApp radar.

Meanwhile, we need to emphasize that smart contracts as a whole are still in an early, but exciting stage of development. To improve this report, we greatly appreciate any constructive feedbacks or suggestions, on our methodology, audit findings, or potential gaps in scope/coverage.

# **About eNebula Solutions**

We believe that people have a fundamental need to security and that the use of secure solutions enables every person to more freely use the Internet and every other connected technology. We aim to provide security consulting service to help others make their solutions more resistant to unauthorized access to data & inadvertent manipulation of the system. We support teams from the design phase through the production to launch and surely after.

The eNebula Solutions team has skills for reviewing code in C, C++, Python, Haskell, Rust, Node.js, Solidity, Go, and JavaScript for common security vulnerabilities & specific attack vectors. The team has reviewed implementations of cryptographic protocols and distributed system architecture, including in cryptocurrency, blockchains, payments, and smart contracts. Additionally, the team can utilize various tools to scan code & networks and build custom tools as necessary.

Although we are a small team, we surely believe that we can have a momentous impact on the world by being translucent and open about the work we do.

> **Approved By: -**  *Director at eNebula Solutions Pvt. Ltd.*

Vatsal Raychura \_\_\_\_\_\_\_\_\_\_\_\_\_\_\_\_\_\_\_\_\_\_\_\_\_\_\_\_\_\_